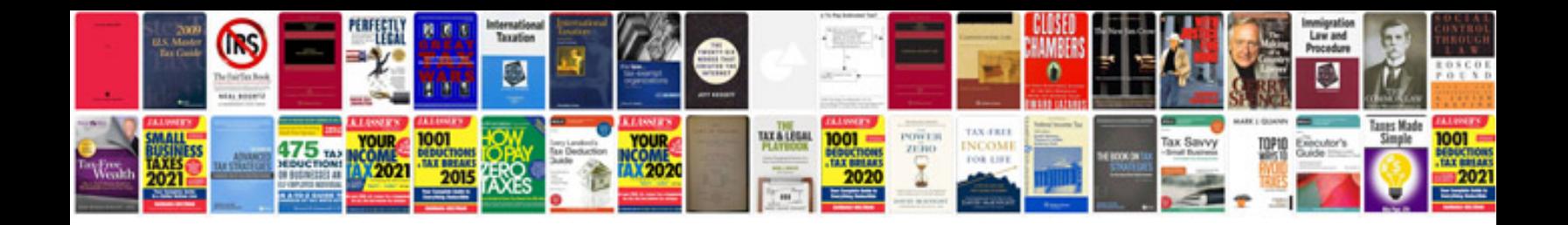

**Php tutorial for beginners with examples free download**

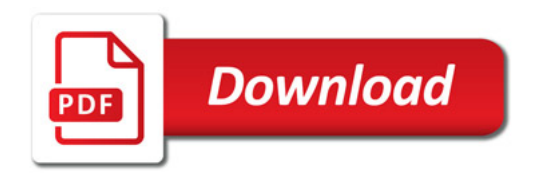

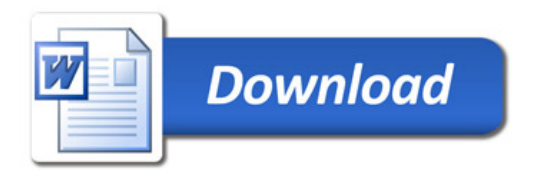